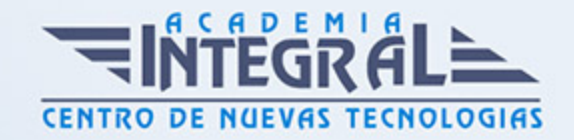

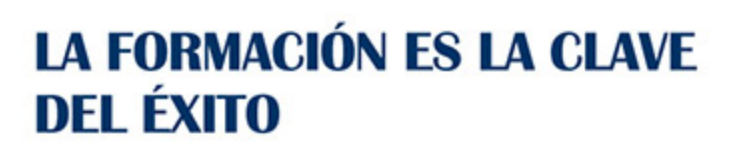

...............

# Guía del Curso EOCO125PO AUTOCAD MAP 3D APLICADO A LA INTEGRACIÓN AMBIENTAL DE PROYECTOS

Modalidad de realización del curso: A distancia y Online Titulación: Diploma acreditativo con las horas del curso

## **OBJETIVOS**

Este CURSO EOCO125PO AUTOCAD MAP 3D APLICADO A LA INTEGRACIÓN AMBIENTAL DE PROYECTOS le ofrece una formación especializada en la materia dentro de la Familia Profesional de Edificación y obra civil. Con este CURSO EOCO125PO AUTOCAD MAP 3D APLICADO A LA INTEGRACIÓN AMBIENTAL DE PROYECTOS el alumno será capaz de desenvolverse dentro del Sector y utilizar autocad map 3d para preparar y realizar planos en la integración ambiental de proyectos, así como elaborar la maquetación y entrega de los planos realizados.

### CONTENIDOS

## UNIDAD DIDÁCTICA 1. FUNDAMENTOS Y MANEJO BÁSICO DE AUTOCAD

- 1. La interfaz de usuario
- 2. Conceptos generales. Coordenadas, capas, objetos y propiedades
- 3. Creación de dibujos. Herramientas básicas de dibujo

#### UNIDAD DIDÁCTICA 2. FUNDAMENTOS DE LA INTEGRACIÓN

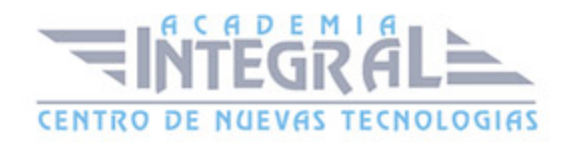

#### AMBIENTAL DE PROYECTOS

- 1. Introducción y conceptos básicos
- 2. Tipología de proyectos y consideraciones ambientales generales
- 3. Medidas preventivas, correctoras y compensatorias

UNIDAD DIDÁCTICA 3. HERRAMIENTAS Y COMANDOS DE AUTOCAD MAP RELEVANTES PARA LA INTE GRACIÓN AMBIENTAL DE PROYECTOS

- 1. Conceptos relevantes y su aplicación en CAD
- 2. Comandos específicos de edición. Matrices, equidistancias, bloques
- 3. Acotaciones
- 4. Manejo de referencias externas
- 5. Comandos Geoespaciales de Autocad MAP. Conexión GIS-CAD
- 6. Generación de mapas 3D con modelos digitales del terreno

#### UNIDAD DIDÁCTICA 4. ELABORACIÓN DE PLANOS TIPO

- 1. Planos de situación general
- 2. Planos de condicionantes ambientales y clasificación del territorio
- 3. Plano de implantación y de zonas de ocupación sobre ortofotografía
- 4. Planos de medidas preventivas, correctoras y compensatorias

## UNIDAD DIDÁCTICA 5. MAQUETACIÓN, PRESENTACIÓN Y ENTREGA DE PLANOS

- 1. El espacio papel. Interacción, selección de vista y escala. Organización general, limpieza de capas y orden de visualización
- 2. Presentación final. Cajetín del plano, leyenda y paginado. Entrega de los planos. Etransmit, pdf y ploteado

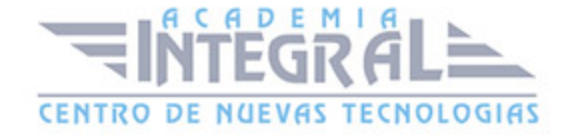

C/ San Lorenzo 2 - 2 29001 Málaga

T1f952 215 476 Fax951 987 941

#### www.academiaintegral.com.es

E - main fo@academiaintegral.com.es